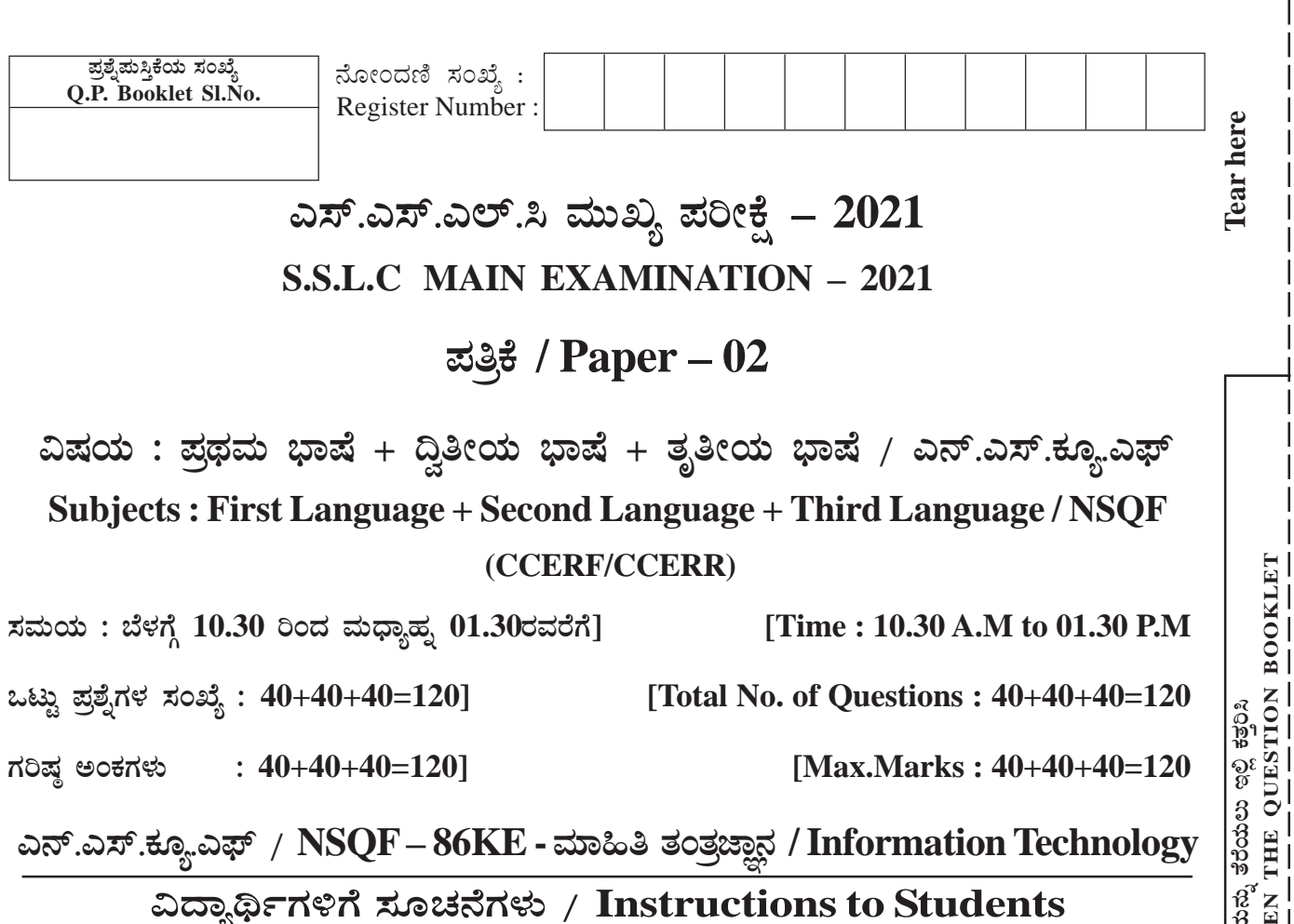

1. ಪ್ರವೇಶ ಪತ್ರದಲ್ಲಿನ ಹನ್ನೊಂದು ಅಂಕಿಗಳ ನೋಂದಣಿ ಸಂಖ್ಯೆಯನ್ನು ಪ್ರಶ್ನೆಮಸ್ತಿಕೆಯ ಬಲಪಾರ್ಶ್ವದ<br>ಮೋಜರಿಯಲ್ಲಿ ಕರ್ಕಾಟಕ ಮಾತ್ರಣ ಮೇಲ್ದುದಿಯಲ್ಲಿ ಸ್ಪಷ್ಟವಾಗಿ ಬರೆಯಿರಿ.

Write your eleven digits Register Number on the Question Paper as allotted in the admission ticket in the space provided at the top right corner of this front page.

2. ಈ ಪ್ರಶ್ನೆಪತ್ರಿಕೆಯನ್ನು ಹಿಮ್ಮುಖ ಜಾಕೆಟ್ ಮೂಲಕ ಮೊಹರು/ಸೀಲ್ ಮಾಡಲಾಗಿದೆ. ಪರೀಕ್ಷೆ ಪ್ರಾರಂಭವಾಗುವ ಸಮಯಕ್ಕೆ ನಿಮ್ಮ ಪ್ರಶ್ನೆಪತ್ರಿಕೆಯ ಬಲಬದಿಯ ಪಾರ್ಶ್ವವನ್ನು ಕತ್ತರಿಸಿ ಪ್ರಶ್ನೆಪತ್ರಿಕೆಯಲ್ಲಿ ಎಲ್ಲಾ ಮಟಗಳು ಇವೆಯೇ ಎಂದು ಪರೀಕ್ಷಿಸಿಕೊಳ್ಳಿ.

This question paper has been sealed by reverse jacket. You have to cut on the right side to open the Question Paper at the time of commencement of the examination. Check whether all the pages of the question paper are intact.

3. ವಿಷಯವಾರು O.M.R ಮಟವನ್ನು ಪ್ರತ್ಯೇಕವಾಗಿ ನೀಡಲಾಗುವುದು.

O.M.R Sheet will be provided subject wise separately.

# 1401 (Information Technology)

ಲಿಂದ ಕತ್ತರಿಸಿ

ಪ್ರಶ್ನೆ ಮೆಸ್ತಿಕೆಯ<br>TEAR HERE TO OPE

4. ಈ ಪ್ರಶ್ನೆಪತ್ರಿಕೆಯು ಮೂರು ಭಾಷಾ ವಿಷಯಗಳನ್ನು ಹೊಂದಿದ್ದು, ಪ್ರತಿ ವಿಷಯವೂ ಪ್ರತ್ಯೇಕವಾದ ಹುಸ್ತಿಕೆಯನ್ನು ಹೊಂದಿದೆ.

This Question Paper consists of three languages and each language has separate question booklet.

- 5. ಪ್ರತಿ ವಿಷಯಕ್ಕೆ 40 ಪ್ರಶೈಗಳಿದ್ದು, ಈ ಪ್ರಶೈಪತ್ರಿಕೆಯು ಒಟ್ಟು 120 ಪ್ರಶೈಗಳನ್ನು ಹೊಂದಿದೆ.
	- $(i)$  ಪ್ರಥಮ ಭಾಷೆ ಪ್ರಶ್ನೆಗಳ ಕ್ರಮಸಂಖ್ಯೆ 01 ರಿಂದ 40
	- $(i)$  Qe $\alpha$ a  $i \rightarrow \alpha$  and  $\alpha$  in Equation  $i$  and  $i$  and  $i$
	- $(iii)$  ತೃತೀಯ ಭಾಷೆ / ಎನ್.ಎಸ್.ಕ್ಯೂ.ಎಫ್ ಪ್ರಶ್ನೆಗಳ ಕ್ರಮಸಂಖ್ಯೆ 81 ರಿಂದ 120

40 Questions are provided against each subject. This question paper contains 120 questions in all.

- (i) First Language Question No 01 To 40
- (ii) Second Language Question No 41 To 80
- (iii) Third Language / NSQF– Question No 81 To 120
- 6. ಪ್ರತಿ ಪ್ರಶ್ನೆಗೆ ಒಂದು ಅಂಕವಿದ್ದು, ಎಲ್ಲಾ ಪ್ರಶ್ನೆಗಳಿಗೂ ಉತ್ತರಿಸುವುದು ಕಡ್ಡಾಯ ಹಾಗೂ ಪ್ರತಿ ಸರಿಯಾದ ಉತ್ತರಕ್ಕೆ ಒಂದು ಅಂಕವಿದ್ದು, ತಪ್ಪಾದ ಉತ್ತರಕ್ಕೆ ಯಾವುದೇ ಋಣಾತ್ಮಕ ಅಂಕಗಳು ಇರುವುದಿಲ್ಲ.

Each question carries one mark. Answering all the questions is compulsory and each correct answer will be awarded one mark. There will be no negative marking for wrong answers.

- 7. ಪರೀಕ್ಷಾ ಅವಧಿಯಲ್ಲಿ,
	- ಎ) ಪ್ರಶ್ನೆಗಳನ್ನು ಜಾಗರೂಕತೆಯಿಂದ ಓದಿರಿ.

#### **1401 (Information Technology) -2-**

#### **CCERF/CCERR**

# ಬಿ) ಓ.ಎಂ.ಆರ್. (OMR) ಮಟದಲ್ಲಿ ಪ್ರತಿ ಪ್ರಶ್ನೆಸಂಖ್ಯೆಗೆ ಸರಿ ಹೊಂದುವ ಉತ್ತರವನ್ನು ಗುರುತಿಸಲು ನೀಡಲಾಗಿರುವ ನಾಲ್ಕು ವೃತ್ತಗಳ ಪೈಕಿ ಸರಿಯಾದ ಉತ್ತರದ ಒಂದು ವೃತ್ತವನ್ನು ನೀಲಿ/ಕಪ್ಪು ಶಾಯಿಯ ಬಾಲ್ ಪಾಯಿಂಟ್ ಪೆನ್ ಮಾತ್ರ ಉಪಯೋಗಿಸಿ ಸಂಪೂರ್ಣವಾಗಿ ಶೇಡ್ ಮಾಡಿ. ಒಮ್ಮೆ ಉತ್ತರವನ್ನು ಶೇಡ್ ಮಾಡಿದ ಮೇಲೆ ಬದಲಾಯಿಸಲು ಅವಕಾಶವಿಲ್ಲ ಮತ್ತು ಯಾವುದೇ ಅನಗತ್ಯ ಗುರುತುಗಳನ್ನು ಓ.ಎಂ.ಆರ್. (OMR) ಮೇಲೆ ಮಾಡಬಾರದು.

ಉದಾಹರಣೆ: ಪ್ರಶ್ನೆ ಸಂಖ್ಯೆ 20ಕ್ಕೆ ಉತ್ತರದ ಆಯ್ಕೆ ಸಂಖ್ಯೆ C ಆಗಿದ್ದಲ್ಲಿ, ಓ.ಎಂ.ಆರ್. (OMR) ಮಟದಲ್ಲಿ ಆಯ್ಕೆ C ಯನ್ನು ನೀಲಿ/ಕಪ್ಪು ಬಾಲ್ ಪಾಯಿಂಟ್ ಪೆನ್ ಉಪಯೋಗಿಸಿ ಈ ಕೆಳಗೆ ತೋರಿಸಿದಂತೆ ವೃತ್ತವನ್ನು ಸಂಪೂರ್ಣವಾಗಿ ಶೇಡ್ ಮಾಡಬೇಕು.

ಪ್ರಶ್ನೆ ಸಂಖ್ಯೆ : 20) A B  $\overline{\mathbb{C}}$  D (ಇದು ಉದಾಹರಣೆಗೆ ಮಾತ್ರ)

## $\bigcirc \bigcirc \bullet \bigcirc$

ಸಿ) ಓ.ಎಂ.ಆರ್ ಹಾಳೆಯನ್ನು ಮಡಚುವುದು, ಹರಿಯುವುದು ಅಥವಾ ಸ್ಪೇಪಲ್ ಪಿನ್ ಮಾಡಬಾರದು.

During the examination,

- Read the questions carefully. a)
- b) Completely darken/shade the relevant oval against Question No. in the OMR answer sheet using blue/black ball point pen. Do not try to alter the entry and not to do any stray marks on OMR Sheet.

Example: In the question booklet, if  $C$  is the correct answer for Question No.20, then in the OMR sheet, shade the option C using blue/black ball point pen as follows.

Question No.: 20) A B  $CD$  (This is an example only)  $\bigcirc \bigcirc \bullet \bigcirc$ 

c) Do not fold, tear, wrinkle or staple on the OMR Sheet.

**1401 (Information Technology)**  $-3-$ 

8. ಒಂದು ಪ್ರಶ್ನೆಗೆ ಒಂದಕ್ಕಿಂತ ಹೆಚ್ಚು ವೃತ್ತಗಳನ್ನು ಶೇಡ್ ಮಾಡಿದಲ್ಲಿ ಅಂತಹ ಉತ್ತರಗಳನ್ನು ತಪ್ಪೆಂದು ಪರಿಗಣಿಸಿ ಅಂಕಗಳನ್ನು ನೀಡಲಾಗುವುದಿಲ್ಲ.

If more than one oval is shaded for a given question, such answer is treated as wrong and no marks will be given.

9. ಓ.ಎಂ.ಆರ್. (OMR) ಮಟದಲ್ಲಿ ನಿಗದಿತ ಸ್ಥಳದಲ್ಲಿ ವಿದ್ಯಾರ್ಥಿ ಹಾಗೂ ಕೊಠಡಿ ಮೇಲ್ವಿಚಾರಕರು ತಪ್ಪದೇ ಸಹಿ ಮಾಡಬೇಕು.

Student and Room Invigilator should sign in the OMR sheet in the space provided.

10. ಪರೀಕ್ಷಾ ಅವಧಿ ಮುಗಿದ ನಂತರ ವಿಷಯವಾರು ಉತ್ತರಿಸಿದ ಓ.ಎಂ.ಆರ್ (OMR)ನ್ನು ಕೊಠಡಿ ಮೇಲ್ವಿಚಾರಕರಿಗೆ ತಪ್ಪದೇ ಒಪ್ಪಿಸಬೇಕು.

Candidate should return the subject wise answered OMR sheet to the Room Invigilator before leaving the examination hall.

11. ಕಚ್ಚಾ ಕಾರ್ಯವನ್ನು ಪ್ರಶ್ನೆಪುಸ್ತಿಕೆಯ ಕೊನೆಯಲ್ಲಿ ನೀಡಿರುವ ಕಚ್ಚಾ ಕಾರ್ಯದ ಹಾಳೆಯಲ್ಲಿಯೇ ಮಾಡುವುದು.

Rough work can be done in the space provided at the end of the Question Booklet.

12. ಪರೀಕ್ಷಾ ಕೊಠಡಿಯೊಳಗೆ ಕ್ಯಾಲ್ಕುಲೇಟರ್, ಮೊಬೈಲ್ ಘೋನ್ ಮತ್ತು ಇತರೆ ಯಾವುದೇ ಎಲೆಕ್ಟಾನಿಕ್ ಉಪಕರಣಗಳನ್ನು ತರುವುದನ್ನು ನಿಷೇಧಿಸಲಾಗಿದೆ.

The Calculator, mobiles and any other electronic equipment are not allowed inside the examination hall.

#### **1401 (Information Technology) -4-**

# ಮಾಹಿತಿ ತಂತ್ರಜ್ಞಾನ / Information Technology

ಕೆಳಗಿನ ಪ್ರತಿಯೊಂದು ಪ್ರಶೈಗಳಿಗೆ/ಅಪೂರ್ಣ ಹೇಳಿಕೆಗಳಿಗೆ ನಾಲ್ಕು ಆಯ್ಕೆಗಳನ್ನು ನೀಡಲಾಗಿದೆ. ಅವುಗಳಲ್ಲಿ ಸರಿಯಾದ ಉತ್ತರವನ್ನು ಆರಿಸಿ ನಿಮಗೆ ನೀಡಿರುವ OMR ಉತ್ತರ ಪತ್ರಿಕೆಯಲ್ಲಿ ಕಪ್ಪು/ನೀಲಿ ಶಾಹಿಯ ಬಾಲ್ ಪಾಯಿಂಟ್ ಪೆನ್ನಾಂದ ಸರಿಯಾದ ಆಯ್ಕೆಯನ್ನು ಶೇಡ್ ಮಾಡಿರಿ.

Four choices are given for each of the following questions / incomplete statements. Choose the correct answer among them and shade the correct option in the OMR sheet given to you with a black / blue ball point pen.  $[40 \times 1 = 40]$ 

- ದೈಹಿಕ ವಿಕಲಾಂಗತೆಯುಳ್ಳ ಗಣಕಯಂತ್ರದ ಬಳಕೆದಾರರಿಗೆ ಸಹಾಯ ಮಾಡಲು ಇರುವ ಒಂದು 81) ಆಯ್ಲೆ.
	- A) ಫಿಲ್ಬರ್ ಕೀಲಿಗಳು B) ಟಾಗಲ್ ಕೀಲಿಗಳು
	- C) ಸ್ಟಿಕಿ ಕೀಲಿಗಳು D) ಸೀರಿಯಲ್ ಕೀಲಿಗಳು

#### The option for helping computer users with physical disabilities is

- $\bf{A}$ Filter keys  $B)$ Toggle keys
- $\mathbf{C}$ Sticky keys D) Serial keys
- 82) ವಿಶೇಷ ಸಾಧನಗಳಾದ ಸಿಫ್, ಪಫ್ ಮತ್ತು ಬ್ರೆತ್ ಸ್ವಿಚ್ಗಳನ್ನು ಗಣಕಯಂತ್ರಕ್ಕೆ ಸಂಪರ್ಕಿಸಲು ಬಳಸುವುದು.
	- A) ಪ್ಯಾರಲಲ್ ಪೋರ್ಟ್ B) ವೆಬ್ ಪೋರ್ಟ್
	- C) ಸೀರಿಯಲ್ ಪೋರ್ಟ್ D) ಏರ್ ಮೋರ್ಟ್

#### Special devices like Sip, Puff and Breath switches can be connected to computer using

- $(A)$ Parallel port  $B)$ Web port
- $\mathbf{C}$ Serial port D) Air port
- **1401 (Information Technology)**  $-5 IP.T.O.$

- [83]({DBF 3})) ಈ ಕೆಳಗಿನವುಗಳಲ್ಲಿ ಯಾವುದು ನೆಟ್**ವರ್ಕಿಂಗ್**ನ ಅನುಕೂಲವಲ್ಲ?
	- A) ದತ್ತಾಂಶ ಹಂಚಿಕೆ B) ಯಂತ್ರಾಂಶ ಹಂಚಿಕೆ
	- C) ಅಂತರ್ಜಾಲ ಪ್ರವೇಶ ಹಂಚಿಕೆ b) ಕಾರ್ಯ ಹಾಳೆ ಹಂಚಿಕೆ

## **Which of the following is NOT an advantage of Networking?**

- A) Data Sharing B) Hardware Sharing
- C) Internet Access Sharing D) Worksheet Sharing

[84]({DBF 4})) ಹುಟದ ಕೆಳಭಾಗಕ್ಕೆ ಸೇರಿಸಲ್ಪಡುವ ದಸ್ತಾವೇಜಿನ ಎಲ್ಲಾ ಮಟಗಳಲ್ಲೂ ಪುನರಾವರ್ತಿತವಾಗಬಹುದಾದ <u>ಪಠ್</u>ಯ ಅಥವಾ ಚಿತ್ರ

- A) ಶಿರೋಲೇಖ B) ಮಟ ಕೆಳಗೆ
- C) Cr n¥ÀàtÂ D) ¥ÀÄl «¨sÀd£É

**The text or image included at the bottom of the page which repeats in all pages of the document is called as**

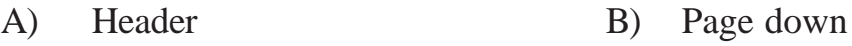

C) Footer D) Page Break

[85]({DBF 5})) ಡಿಜಿಟಲ್ ಗಣಕಯಂತ್ರ ಸಂಜ್ಞೆಗಳನ್ನು ಅನಲಾಗ್ ಸಂಜ್ಞೆಗಳಾಗಿ ಪರಿವರ್ತಿಸುವ ಸಾಧನ

- A) ªÀÄÄzÀæPÀ B) ¸ÁÌöå£Àgï
- C) ªÉÆÃqɪÀiï D) AiÀÄÄ.J¸ï.©

### **The device which converts digital computer signals into analog signals**

- A) Printer B) Scanner
- C) Modem D) USB

#### **1401 (Information Technology) -6-**

[86]({DBF 6})) ಆಯ್ಕೆ ಮಾಡಿದ ಪಠ್ಯದಲ್ಲಿ ಸಣ್ಣ ಅಕ್ಷರಗಳನ್ನು ದೊಡ್ಡ ಅಕ್ಷರಗಳಿಗೆ ಹಾಗೂ ದೊಡ್ಡ ಅಕ್ಷರಗಳನ್ನು ಸಣ್ಣ ಅಕ್ಷರಗಳಿಗೆ ಬದಲಾಯಿಸಲು ಬಳಸುವ ಆಯ್<del>ಕೆ</del>.

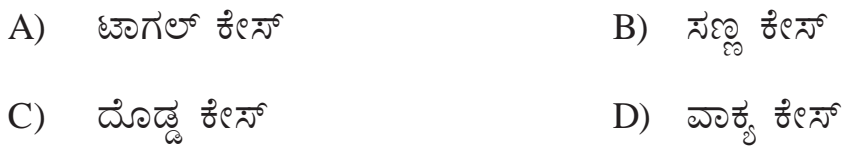

## **The option used to convert small letters to capital letters and capital letters to small letters in the selected text is**

- A) Toggle case B) Lower case
- C) Upper case D) Sentence case
- [87]({DBF 7})) ಪದ ಸಂಸ್<del>ವ</del>ರಣೆಗೆ ಸಂಬಂಧಿಸಿದಂತೆ,

 $\bm{z}$ ಸಬ್ $\lambda_{12}$ ಪ್ಟ್ : ಆಯ್ಕೆ ಮಾಡಿದ ಪಠ್ಯ ಸಾಮಾನ್ಯ ಪಠ್ಯಕ್ಕಿಂತ ಕೆಳಗೆ ಬರಲು :: ಸೂಪರ್ $\lambda_{12}$ ಪ್ಟ್ :  $\bm{z}$ 

- A) ಆಯ್ಕೆ ಮಾಡಿದ ಪಠ್ಯ ಸಾಮಾನ್ಯ ಪಠ್ಯ ಸ್ಥಾನದ ಪಕಕ್ಕೆ ಬರಲು
- B) ಆಯ್ಕೆ ಮಾಡಿದ ಪಠ್ಯ ಸಾಮಾನ್ಯ ಪಠ್ಯ ಸ್ಥಾನಕ್ಕಿಂತ ದೂರ ಹೋಗಲು
- C) ಆಯ್ಕೆ ಮಾಡಿದ ಪಠ್ಯ ಸಾಮಾನ್ಯ ಪಠ್ಯ ಸ್ಥಾನಕ್ಕಿಂತ ಮೇಲೆ ಬರಲು
- D) ಆಯ್ಕೆ ಮಾಡಿದ ಪಠ್ಯ ಸಾಮಾನ್ಯ ಪಠ್ಯ ಸ್ಥಾನದ ಹಿಂದೆ ಬರಲು

**With reference to word processing,**

**Subscript : To make selected text lower than normal :: Superscript : \_\_\_\_\_\_**

- A) Selected text beside normal text position
- B) Selected text away from normal text position
- C) Selected text higher than normal text position
- D) Selected text behind normal text position

#### **1401 (Information Technology) -7-**

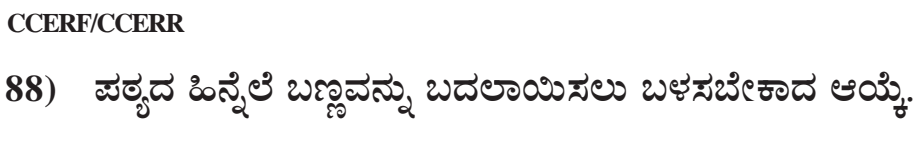

The option used to change the background colour of the text is

- **Text Highlight Colour**  $\bf{A}$ Font Colour  $B)$
- C) Font Face D) Font Size

89) ಕೆಲವು ಷರತ್ತುಗಳನ್ನು ಉಪಯೋಗಿಸಿಕೊಂಡು ನಿರ್ದಿಷ್ಟ ದತ್ತಾಂಶವನ್ನು ಹೊರತೆಗೆಯಲು ಬಳಸುವ ಆಯ್ಕೆ.

- A) ಸಾರ್ಟ್ B) ಫಿಲ್ಟರ್
- C) ಸ್ಪೈಲ್ D) ಪಾಂಟ್

The option that helps to extract a particular data using some conditions is

- $\bf{A}$ Filter Sort  $B)$
- $\mathcal{C}$ ) D) Font **Style**

90) ಪ್ರೀಝ್ ಪೇನ್ಸ್ ಆಯ್ಕೆಯು ವಿಂಡೋಸ್ ಗ್ರೂಪ್**ನ ಕೆಳಗೆ ಈ ಟ್ಯಾಬ್**ನ ಅಡಿಯಲ್ಲಿ ಲಭ್ಯವಿದೆ.

- A) ಹೋಮ್ B) ಪ್ಯು
- D) ಡಿಸ್ಪ್ಲೇ C) ಇನ್ಫರ್ಟ್

## The freeze panes option is available under windows group in the tab

- $A)$ Home  $B)$ **View**
- $\mathcal{C}$ Insert  $D)$ Display
- **1401 (Information Technology)**  $-8-$

#### **CCERF/CCERR**

- ಮೂರ್ಣದೊಂದಿಗೆ ಭಾಗಗಳ ಸಂಬಂಧವನ್ನು ತೋರಿಸುತ್ತವೆ.  $A)$
- B) ದತ್ತಾಂಶಗಳ ಅಂಶಗಳ ನಡುವಿನ ಪರಸ್ಪರ ಸಂಬಂಧವನ್ನು ತೋರಿಸುತ್ತವೆ.
- C) ಸಿಲಿಂಡರ್, ಕೋನ್ ಮತ್ತು ಪಿರಮಿಡ್ಗಳೆಂಬ ಉಪವಿಧಗಳನ್ನು ಒಳಗೊಂಡಿವೆ.
- ವೃತ್ತಗಳ ಆಕಾರದಲ್ಲಿ ರಚಿಸಲಾಗುತ್ತದೆ.  $D)$

#### Similarity between Bar chart and a column chart is that, they

- $\bf{A}$ show relationship of parts to whole
- $B)$ show co relation among data points
- include cylinder, cone and pyramid subtypes  $\mathbf{C}$
- $D)$ are drawn in the form of circle

#### ಆಟೋಸಮ್ ಆಯ್ಕೆಯು ಯಾವ ಗುಂಪಿನಲ್ಲಿ ಲಭ್ಯವಿರುತ್ತದೆ ? 92)

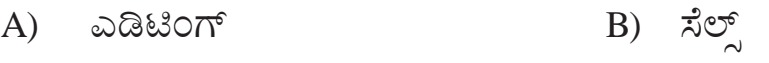

C) ಸ್ಪೆಲ್ಸ್ D) ಫಾಂಟ್

Autosum option is available under which group?

- $\bf{A}$ Editing B) Cells
- $\mathcal{C}$ **Styles** D) Font

## 93) ಕೋಶಗಳ ಮೌಲ್ಯಗಳನ್ನು ಆಧರಿಸಿ, ಕೋಶಗಳ ಫಾರ್ಮ್ಯಾಟಿಂಗ್ ಅನ್ನು ಬದಲಾಯಿಸಲು ನೀವು ಬಳಸುವುದು.

- A) ಬಣ್ಣ ಫಾರ್ಮ್ಯಾಟಿಂಗ್ B) ಪಠ್ಯ ಫಾರ್ಮ್ಯಾಟಂಗ್
- C) ಕಂಡೀಷನಲ್ ಫಾರ್ಮ್ಯಾಟಿಂಗ್ D) ಸಾರ್ಟ್ & ಫಿಲ್ಟರ್

#### To change the formatting of cells based on values in it, you make use of

- $\bf{A}$ Colour formatting  $B)$ **Text formatting**
- **Conditional formatting** Sort and Filter  $\mathbf{C}$  $D)$

#### **1401 (Information Technology)**  $-9 IP.T.O.$

[94]({DBF 14})) ಒಂದು ವಿತರಿತ ಹಾಳೆಯಲ್ಲಿ ನಕ್ಷೆಗಳನ್ನು ರಚಿಸಲು ಸಹಾಯಕಾರಿಯಾಗುವ ಟ್ಯಾಬ್.

- A) ಮೃ ಟ್ಯಾಬ್ B) ಇನ್ಸರ್ಟ್ ಟ್ಯಾಬ್
- C) r¸ï¥Éèà mÁå¨ï D) ºÉÆÃªÀiï mÁå¨ï

### **The tab helpful to create charts in a spreadsheet is**

- A) View tab B) Insert tab
- C) Display tab D) Home tab
- [95]({DBF 15})) ಅಲೋ ಚೇಂಜಸ್ ಬೈ ಮೋರ್ ದ್ಯಾನ್ ಒನ್ ಯೂಸರ್ ಅಟ್**ದ ಸೇಮ್ ಟೈಮ್ ಆಯ್ಕೆಯು** <u>ನಿಮಗೆ ಸಹಾಯ ಮಾಡುವುದು.</u>
	- A) ಪರ್ಕ*ಬು*ಕ್ ಮರ್ಜಿಂಗ್ಗ್
	- B) ಬಿತರಿತ ಹಾಳೆಯ ಹಂಚಿಕೆಗೆ
	- C) ಕೋಶಗಳ ಲಿಂಕಿಂಗ್
	- D) ಕಾರ್ಯ ಹಾಳೆಯಲ್ಲಿನ ದತ್ತಾಂಶಗಳ ಮೇಲೆ ಲೆಕ್ಕಾಚಾರ ಮಾಡಲು.

#### **Allow changes by more than one user at the same time, the option that helps to perform**

- A) Workbook merging
- B) Sharing spreadsheet
- C) Linking of cells
- D) Calculating data across worksheet

#### **1401 (Information Technology) -10-**

**[96]({DBF 16})) ¥Àæ¸ÀÄÛwAiÀÄ PÉêÀ® ¥ÀoÀå ¨sÁUÀªÀ£ÀÄß ªÀÄÄ¢æ¸À®Ä §¼À¸À¯ÁUÀĪÀ DAiÉÄÌ.**

A) ಹ್ಯಾಂಡ್ ಔಟ್ B) ಔಟ್ಲೈನ್ C) ¸ÉèöÊqïì D) £ÉÆÃmïì

**The option used to print only the text part of the presentation**

- A) Handout B) Outline
- C) Slides D) Notes

[97]({DBF 17})) ಪ್ರಸ್ತುತಿಯಲ್ಲಿ ಸೌಂಡ್ ಆಯ್ಕೆಯು ಈ ಟ್ಯಾಬ್**ನ ಅಡಿಯಲ್ಲಿ ಲಭ್ಯವಿದೆ**.

- A) ಟೇಬಲ್ಸ್ B) ಇನ್ಸರ್ಟ್
- C) E®è¸ÉÖçõÀ£ïì D) ¥sÁAmï

**In a presentation, the sound option is available under this tab**

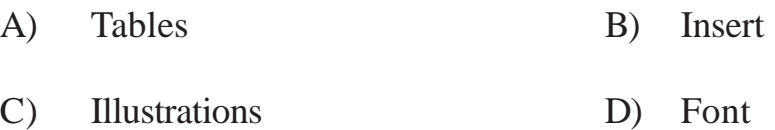

[98]({DBF 18})) ಪ್ರಸ್ತುತಿಯಲ್ಲಿ ಪರಿವರ್ತನೆಯನ್ನು ಸೇರಿಸಲು ಬಳಸಬೇಕಾದ ಟ್ಯಾಬ್.

- A) ಟ್ರಾನ್ಸಿಷನ್ B) ಡ್ಯುರೇಷನ್
- C) C¤ªÉÄõÀ£ïì D) ¥Éæ¸ÉAmÉõÀ£ï

#### **To insert a transition to your presentation, the tab to be used is**

- A) Transition B) Duration
- C) Animation D) Presentation
- **1401 (Information Technology) -11-**

- [99]({DBF 19})) ನೇಮಕಾತಿಗಳನ್ನು ವರ್ಗೀಕರಿಸಲು ಮಾಡಬೇಕಾಗಿರುವುದು.
	- A) ಒಂದು ಬಣ್ಣದ ಆಯ್ಕೆ ಮಾಡುವುದು
	- B) ಒಂದು ಅಕ್ಷರ ಶೈಲಿಯನ್ನು ಆಯ್ಕೆ ಮಾಡುವುದು
	- C) ಒಂದು ದಿನಾಂಕವನ್ನು ಆಯ್ಕೆ ಮಾಡುವುದು
	- D) ಒಂದು ವೇಳೆಯನ್ನು ಆಯ್ಕೆ ಮಾಡುವುದು

### **This is to be done to Categorize an appointments**

- A) Select a colour
- B) Select a font style
- C) Select a date
- D) Select a time

[100]({DBF 20})) ಕ್ಯಾಲೆಂಡರ್**ನ ತಂತ್ರಾಂಶದಲ್ಲಿ ಬೆಂಬಲಿತ ಮೂರು ವೀಕ್ಷಣೆಗಳೆಂದ**ರೆ ?

- A) ದಿನ, ವಾರ, ವರ್ಷ B) ವಾರ, ತಿಂಗಳು, ವರ್ಷ
- C) ¢£À, wAUÀ¼ÀÄ, ªÀµÀð D) ¢£À, ªÁgÀ, wAUÀ¼ÀÄ

## **The three views supported to a calendaring software are**

- A) Day, Week, Year B) Week, Month, Year
- C) Day, Month, Year D) Day, Week, Month

# 1[01]({DBF 21})) ಈ ಕೆಳಕಂಡವುಗಳಲ್ಲಿ ಯಾವುದು ಡೇಟಾಬೇಸ್ ಗೆ ಉದಾಹರಣೆಯಲ್ಲ?

- A) ಒರಾಕಲ್ B) ಮೈಕ್ರೋಸಾಪ್ಟ್ ಅಕ್ಷೆಸ್
- C) ªÉÄÊ J¸ï PÀÆåJ¯ï D) jr¥sï ¨ÉÆÃ¯ï

### **Which of the following is NOT an example of database?**

- A) ORACLE B) Microsoft Access
- C) MySQL D) Rediffbol

#### **1401 (Information Technology) -12-**

# 102) ಫ್ಲಾಟ್ ಫೈಲ್ $\vec{n}$  ಸಂಬಂಧಿಸಿದಂತೆ ಕೆಳಗಿನ ಯಾವ ಹೇಳಿಕೆ ಸರಿಯಾಗಿದೆ?

- ದತ್ತಾಂಶವನ್ನು ಅನೇಕ ಕೋಷ್ಟಕಗಳಲ್ಲಿ ಸಂಗ್ರಹಿಸಲಾಗುತ್ತದೆ  $A)$
- B) ದತ್ತಾಂಶವನ್ನು ಒಂದು ಕೋಷ್ಟಕದಲ್ಲಿ ಸಂಗ್ರಹಿಸಲಾಗುತ್ತದೆ
- C) ಒಂದು ಸಾಮಾನ್ಯ ಕ್ಷೇತವನ್ನು ಬಳಸಿ ಕೋಷ್ಠಕಗಳನ್ನು ಸಂಪರ್ಕಿಸಲಾಗುತ್ತದೆ
- D) ದೊಡ್ಡ ಪ್ರಮಾಣದ ದತ್ತಾಂಶದ ಶೇಖರಣೆಗೆ ಇದನ್ನು ಬಳಸಲಾಗುತ್ತದೆ

#### Which of the following statements is true with reference to a flat file?

- Data is stored in multiple tables  $\bf{A}$
- $B)$ Data is stored in a single table
- $\mathcal{C}$ Tables are linked using a common field
- $D)$ It is used to store large amount of data

# 103) ಒಂದು ಡೇಟಾಬೇಸ್ನಲ್ಲಿ ಯಾವುದೇ ಫಾರ್ಮಾಟ್ನ ಕಡತಗಳನ್ನು ಸಂಗ್ರಹಿಸಲು ಬಳಸುವ ಡೇಟಾಟೈಪ್

- A) ನ್ಯೂಮರಿಕ್ B) ಬೈನರಿ
- D) ಡೇಟ್ ಟೈಮ್ C) ಆಲ್ಫಾನ್ಯೂಮರಿಕ್

#### The datatype used for storing files of any format in a database is

- Numeric  $\bf{A}$ **Binary**  $B)$
- Alphanumeric Date time  $\mathcal{C}$ ) D)

#### **1401 (Information Technology)**  $-13 [**P**.**T**.**O**.$

1[04]({DBF 24})) ಒಂದು ಡೇಟಾಬೇಸ್ಗೆ ಹೊಸ ದಾಖಲೆಗಳನ್ನು ಸೇರಿಸಲು ಬಳಸಬೇಕಾದ ಹೇಳಿಕೆ

- A) ಡಿಲೀಟ್ B) ಅಪ್**ಡೇಟ್**
- C) E£Àìmïð D) QæAiÉÄÃmï

**The statement used to add new records to the database is**

- A) DELETE B) UPDATE
- C) INSERT D) CREATE

[105]({DBF 25})) ವಿವಿಧ ಕೋಷ್ಟಕಗಳಲ್ಲಿರುವ ಮಾಹಿತಿಯನ್ನು ಸೇರಿಸಲು ಮತ್ತು ಶೋಧಿಸಲು ಉಪಯೋಗಿಸುವ <u>ಸಾಧನ</u>

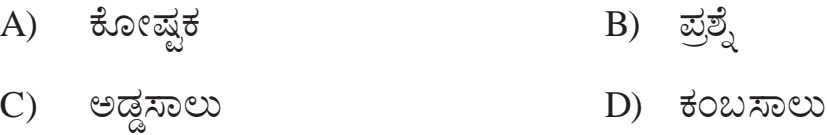

**The tool is used to join information from different tables and filter the information is**

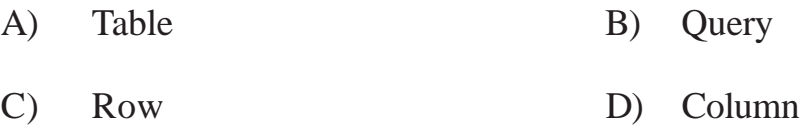

[106]({DBF 26})) ಟೇಬಲ್**ನ ಒಂದು ಅಡ್ಡಸಾಲನ್ನು ಗುರುತಿಸುವ ಅನನ್ಯ ಕೀ**?

- A) ಫಾರಿನ್ ಕೀ ತಮಾರ್ B) ಫ್ಲಾಟ್ ಫೈಲ್
- C) ¥ÉæöʪÀÄj QÃ D) E£ïqÉPïì QÃ

#### **The unique key that identifies a row in a table is?**

- A) Foreign key B) Flat file
- C) Primary key D) Index key
- **1401 (Information Technology) -14-**

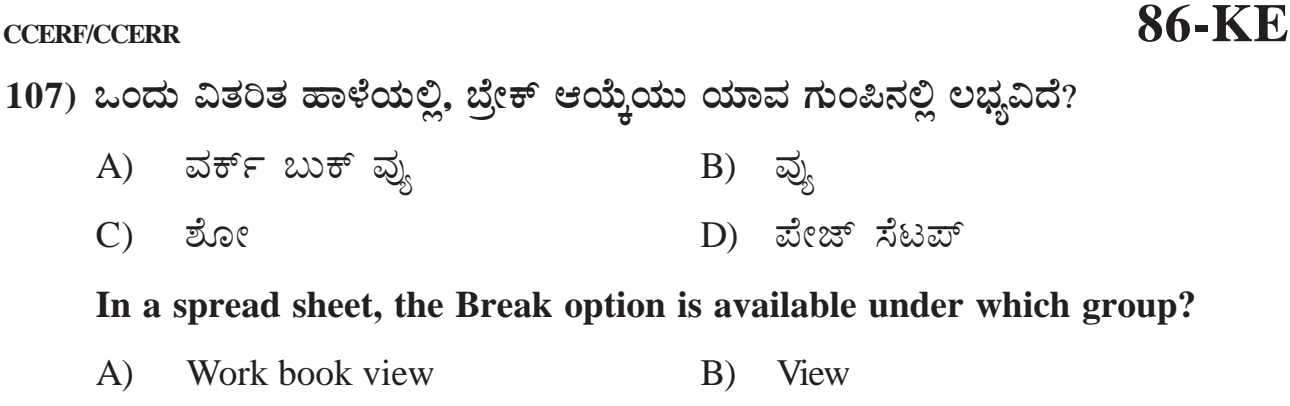

 $\mathcal{C}$ Show D) Page Setup

108) ಒಂದು ಅಥವಾ ಹೆಚ್ಚು ದಾಖಲೆಗಳನ್ನು ಡೇಟಾಬೇಸ್ನ್ಂದ ತೆಗೆಯಲು ಬಳಸಲಾಗುವ ಹೇಳಿಕೆ

- A) ಅಪ್**ಡೇಟ್** B) ಡಿಲೀಟ್
- D) ಕಿಯೇಟ್ ಇನ್ಷರ್ಟ್  $\mathcal{C}$

The statement which is used to remove one or more records in a database

- $\mathbf{A}$ **UPDATE** DELETE  $B)$
- C) INSERT D) CREATE
- 109) ದಸ್ತಾವೇಜುವಿನಲ್ಲಿ ವಸ್ತುಗಳನ್ನು ಎಂಬೆಡ್ ಮಾಡುವಾಗ, ಇ–ಮೈಲ್ ಮಾಡಲು ತೊಂದರೆ ಉಂಟಾಗಬಹುದು ಏಕೆಂದರೆ
	- A) ದಸ್ತಾವೇಜುವಿನ ಗಾತ್ರ ಹೆಚ್ಚಾಗುತ್ತದೆ
	- B) ದಸ್ತಾವೇಜುವಿನ ಗಾತ್ರ ಕಡಿಮೆಯಾಗುತ್ತದೆ
	- C) ದಸ್ತಾವೇಜುವಿನ ಗಾತ್ರ ಬದಲಾಗುವುದಿಲ್ಲ
	- ದಸ್ತಾವೇಜುವಿನ ಫಾರ್ಮಾಟ್ ಬದಲಾಗುತ್ತದೆ  $D)$

# When you embed objects in a document, you may have trouble for emailing because.

- The size of document increases  $\overline{A}$
- The size of document decreases  $B)$
- $\mathcal{C}$ ) The size of document remains same
- $D)$ The format of document changes

#### **1401 (Information Technology)**  $-15-$

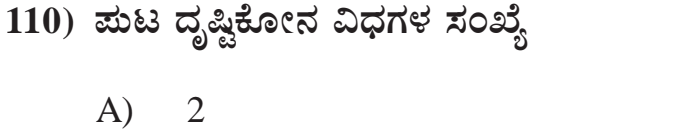

C) 4 D) 1

 $B)$  3

# **Number of types of page orientation is**

- A) 2 B) 3
- C) 4 D) 1

[111]({DBF 29})) ಕ್ಯಾಲೆಂಡರ್ ಅನ್ನು ಹಂಚಿಕೊಳ್ಳಲು ಉಪಯೋಗಿಸುವ ಆಯ್ಕೆ

- A) ಪಬ್ಲಿಷ್ B) ಸರ್ಚ್
- C) ¸ÉÃj¹ D) ¸ÉAqï

**The option used to share a calender is**

- A) Publish B) Search
- C) Add D) Send

[112]({DBF 29})) ಸಕ್ಷೆ ಆಯ್ಕೆಯು ಯಾವ ಟ್ಯಾಬ್**ನ ಅಡಿಯಲ್ಲಿ ಲಭ್ಯವಿರುತ್ತದೆ**?

- A) ಪ್ರು
- C) C¤ªÉÄõÀ£ï D) E£ï¸Àmïð

#### **Chart option is available under which tab?**

- A) View B) Review
- C) Animation D) Insert
- **1401 (Information Technology) -16-**

**[113]({DBF 29})) It started raining \_\_\_\_\_\_\_\_\_ we went out.**

- A) as soon as B) because
- C) however D) although

## **[114]({DBF 29})) "Ravi has changed the curtains of the bedroom" Select the option that is in passive voice**

- A) The curtains of the bedroom have been changed by Ravi
- B) The curtains of Ravi's bedroom are changed
- C) Ravi changed the curtains of the bedroom
- D) Curtains of the bedroom changed by Ravi

#### **[115]({DBF 29})) The garden is beside the school.**

#### **The meaning of the underlined word in the above sentence is**

- A) Next to B) Behind
- C) Opposite D) Above

#### **[116]({DBF 29})) "I am going to market". The verb in the given sentence is**

- A) I am B) going
- C) to D) market

#### **1401 (Information Technology) -17-** *[P.T.O.*

#### **[117]({DBF 29})) Helping verbs are known as**

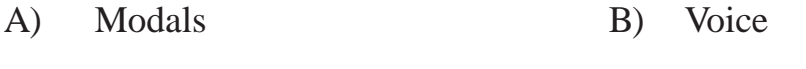

C) Speech D) Adverbs

### **[118]({DBF 29})) Identify the future continuous tense of the sentence**

#### **"I contacted my Doctor"**

- A) I am contacting my Doctor
- B) I will be contacting my Doctor
- C) I had contacted my Doctor
- D) I would be contacting my doctor

#### **[119]({DBF 29})) The robber was disappointed to find a few coins in the locker**

### **The underlined word in the above sentence is a/an**

A) Quantifier B) Article C) Preposition D) Adverb

**[120]({DBF 29})) The book store is just \_\_\_\_\_\_\_\_\_\_\_\_ the street.** A) under B) across C) below D) to

જીંજીજી

### **1401 (Information Technology) -18-**

ಕಚ್ಚಾ ಕಾರ್ಯಕ್ಕಾಗಿ/SPACE FOR ROUGH WORK

ಕಚ್ಚಾ ಕಾರ್ಯಕ್ಕಾಗಿ/SPACE FOR ROUGH WORK